## <span id="page-0-0"></span>Distributed Deep Learning Using Hopsworks CGI Trainee Program Workshop

Kim Hammar *kim@logicalclocks.com*

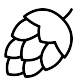

# **LOGICAL CLOCKS**

**KEIN (FINKEIN EI KORO)** 

<span id="page-1-0"></span>Before we start.. 1. Register for an account at: <www.hops.site> 2. Follow the instructions at: <http://bit.ly/2EnZQgW>

《ロ》 《御》 《君》 《君》 《君

 $\begin{array}{c} \curvearrowleft \circledcirc \circledcirc \circledcirc \end{array}$ 

#### <span id="page-2-0"></span>DISTRIBUTED COMPUTING + DEEP LEARNING = ?

#### **Distributed Computing**  Deep Learning

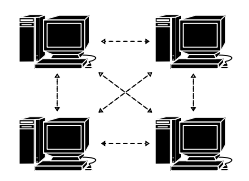

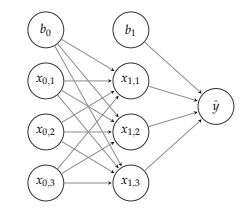

#### **Why Combine the two?**

 $2em1<sup>2</sup>$ Jeffrey Dean et al. "Large Scale Distributed Deep Networks". In: *Advanc[es i](#page-3-0)[n](#page-1-0) [Ne](#page-2-0)[u](#page-4-0)[ral](#page-5-0) [In](#page-0-0)[fo](#page-1-0)[r](#page-10-0)[ma](#page-11-0)[tio](#page-0-0)[n](#page-1-0) [P](#page-10-0)[roc](#page-11-0)[essi](#page-0-0)[ng](#page-78-0) Systems 25*[.](#page-1-0) Ed. by F. Pereira et al. Curran Associates, Inc., 2012, pp. 1223–1231.  $\prec$  ロ ▶  $\prec$  同 ▶  $\prec$  ミ ▶  $\prec$  ミ ▶  $\equiv$  $OQ$ 

<sup>2</sup>em1<sup>1</sup> Chen Sun et al. "Revisiting Unreasonable Effectiveness of Data in Deep Learning Era". In: *CoRR* abs/1707.02968 (2017). arXiv: [1707.02968](http://arxiv.org/abs/1707.02968). URL: <http://arxiv.org/abs/1707.02968>.

#### <span id="page-3-0"></span>DISTRIBUTED COMPUTING + DEEP LEARNING = ?

**Distributed Computing**  Deep Learning

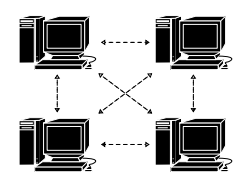

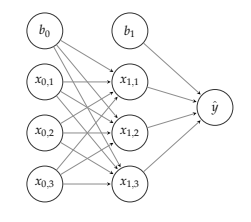

#### **Why Combine the two?**

 $\triangleright$  We like challenging problems  $\odot$ 

 $2em1<sup>2</sup>$ Jeffrey Dean et al. "Large Scale Distributed Deep Networks". In: *Advanc[es i](#page-4-0)[n](#page-1-0) [Ne](#page-2-0)[u](#page-4-0)[ral](#page-5-0) [In](#page-0-0)[fo](#page-1-0)[r](#page-10-0)[ma](#page-11-0)[tio](#page-0-0)[n](#page-1-0) [P](#page-10-0)[roc](#page-11-0)[essi](#page-0-0)[ng](#page-78-0) Systems 25*[.](#page-2-0) Ed. by F. Pereira et al. Curran Associates, Inc., 2012, pp. 1223–1231.  $\prec$  ロ ▶  $\prec$  同 ▶  $\prec$  ミ ▶  $\prec$  ミ ▶  $\equiv$  $OQ$ 

<sup>2</sup>em1<sup>1</sup> Chen Sun et al. "Revisiting Unreasonable Effectiveness of Data in Deep Learning Era". In: *CoRR* abs/1707.02968 (2017). arXiv: [1707.02968](http://arxiv.org/abs/1707.02968). URL: <http://arxiv.org/abs/1707.02968>.

#### <span id="page-4-0"></span>DISTRIBUTED COMPUTING + DEEP LEARNING = ?

**Distributed Computing**  Deep Learning

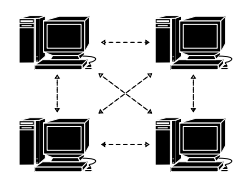

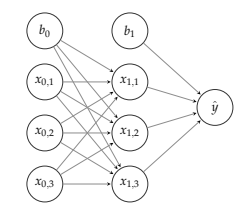

#### **Why Combine the two?**

- $\triangleright$  We like challenging problems  $\odot$
- $\blacktriangleright$  More productive data science
- I Unreasonable effectiveness of data<sup>1</sup>
- $\blacktriangleright$  To achieve state-of-the-art results<sup>2</sup>

2em1<sup>1</sup> Chen Sun et al. "Revisiting Unreasonable Effectiveness of Data in Deep Learning Era". In: *CoRR* abs/1707.02968 (2017). arXiv: [1707.02968](http://arxiv.org/abs/1707.02968). URL: <http://arxiv.org/abs/1707.02968>.

 $2em1<sup>2</sup>$ Jeffrey Dean et al. "Large Scale Distributed Deep Networks". In: *Advanc[es i](#page-5-0)[n](#page-1-0) [Ne](#page-2-0)[u](#page-4-0)[ral](#page-5-0) [In](#page-0-0)[fo](#page-1-0)[r](#page-10-0)[ma](#page-11-0)[tio](#page-0-0)[n](#page-1-0) [P](#page-10-0)[roc](#page-11-0)[essi](#page-0-0)[ng](#page-78-0) Systems 25*. Ed. by F. Pereira et al. Curran Associates, Inc., 2012, pp. 1223–1231[.](#page-3-0) $\equiv$  $OQ$ 

## <span id="page-5-0"></span>DISTRIBUTED DEEP LEARNING (DDL): PREDICTABLE SCALING

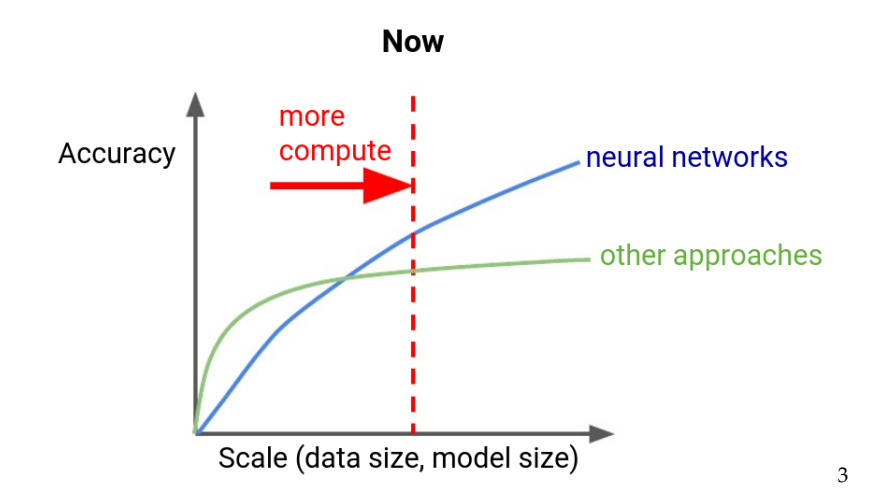

 $2em1<sup>3</sup>$ Jeff Dean. *Building Intelligent Systems withLarge Scale Deep Learning*[.](#page-4-0) [https : / / www . scribd . com /](https://www.scribd.com/document/355752799/Jeff-Dean-s-Lecture-for-YC-AI) [document/355752799/Jeff-Dean-s-Lecture-for-YC-AI](https://www.scribd.com/document/355752799/Jeff-Dean-s-Lecture-for-YC-AI). 2018. $OQ$ 

## <span id="page-6-0"></span>DISTRIBUTED DEEP LEARNING (DDL): PREDICTABLE SCALING

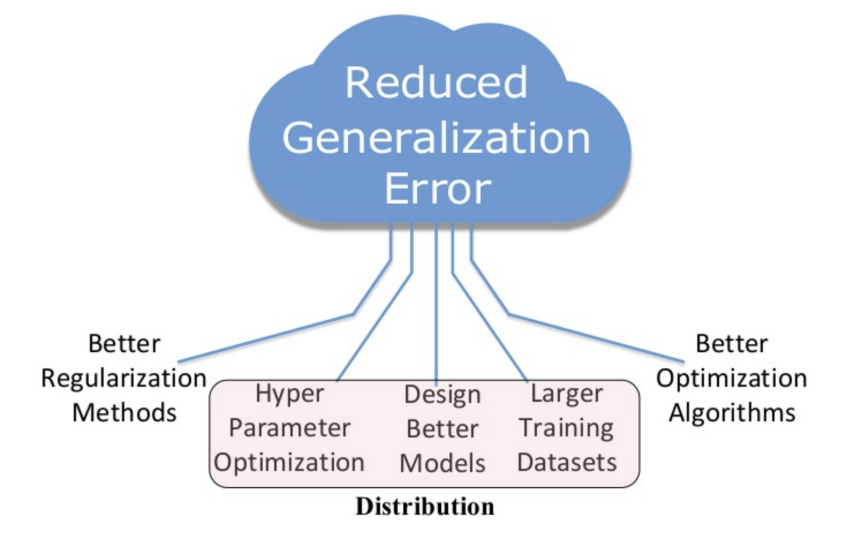

イロトス 伊 トス ミトス ミトー  $\equiv$  $OQ$ 

#### <span id="page-7-0"></span>DDL IS NOT A SECRET ANYMORE

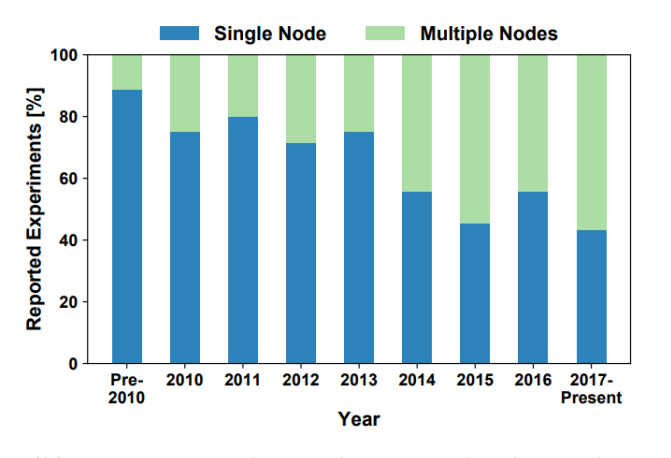

(b) Training with Single vs. Multiple Nodes 4

<sup>2</sup>em1<sup>4</sup> Tal Ben-Nun and Torsten Hoefler. "Demystifying Parallel and Distributed Deep Learning: An In-Depth Concurrency Analysis". In: *CoRR* abs/1802.09941 (2018). arXiv: [1802.09941](http://arxiv.org/abs/1802.09941)[.](#page-6-0) U[RL](#page-8-0): [http://arxiv.org/abs/](http://arxiv.org/abs/1802.09941) [1802.09941](http://arxiv.org/abs/1802.09941). $\equiv$  $OQ$ 

#### <span id="page-8-0"></span>DDL IS NOT A SECRET ANYMORE

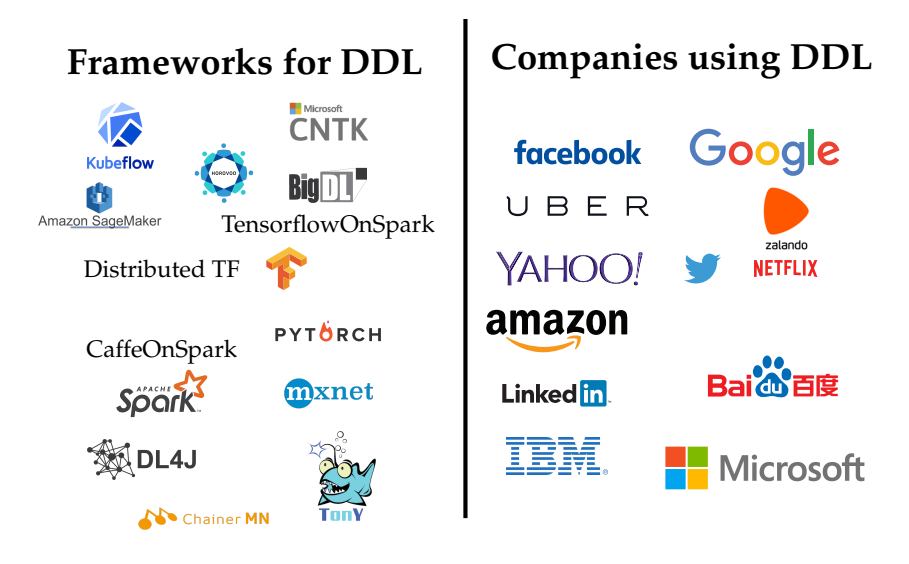

イロト イ押ト イヨト イヨト  $\equiv$  .  $OQ$ 

## <span id="page-9-0"></span>DDL REQUIRES AN ENTIRE SOFTWARE/INFRASTRUCTURE STACK

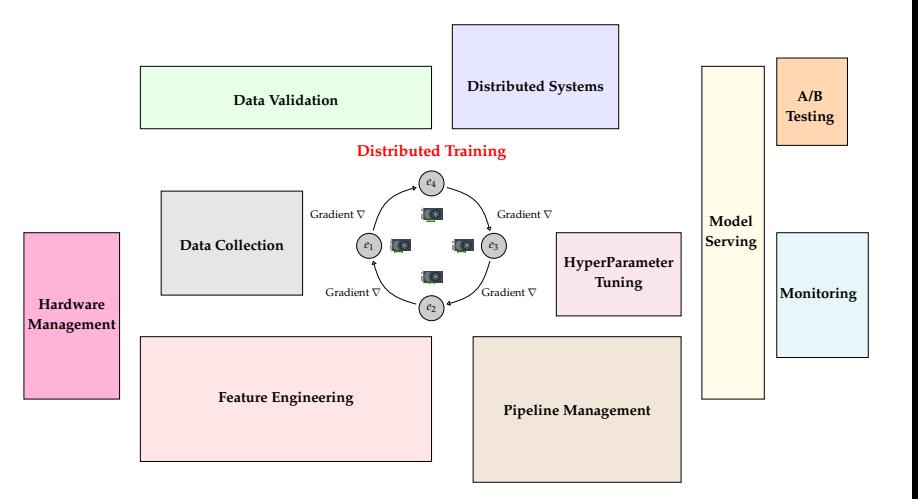

(ロ) (@) (코) (코) (코) 2000

#### <span id="page-10-0"></span>OUTLINE

- 1. **Hopsworks**: Background of the platform
- 2. **Managed Distributed Deep Learning** using HopsYARN, HopsML, PySpark, and Tensorflow
- 3. **Black-Box Optimization (Hyperparameter Tuning)** using Hopsworks, Metadata Store, PySpark, and Maggy<sup>5</sup>
- 4. **Feature Store** data management for machine learning
- 5. **Coffee Break**
- 6. **Demo**, end-to-end ML pipeline
- 7. **Hands-on Workshop**, try out Hopsworks on our cluster in Luleå

<sup>2</sup>em1<sup>5</sup> Moritz Meister and Sina Sheikholeslami. *Maggy*. <https://github.com/logicalclocks/maggy>[.](#page-78-0) 2019.

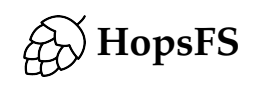

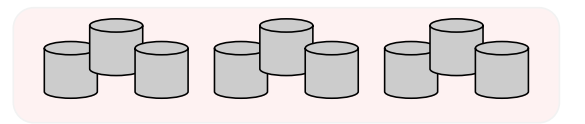

イロトイ団 トイミトイモト  $\equiv$  990

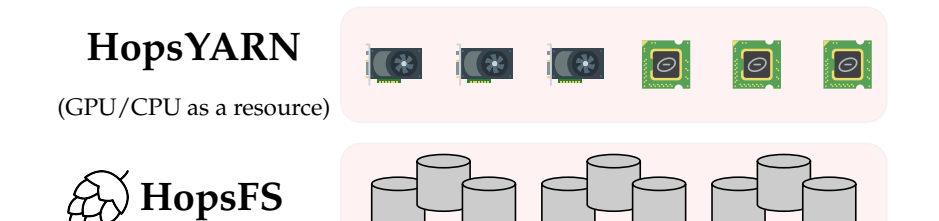

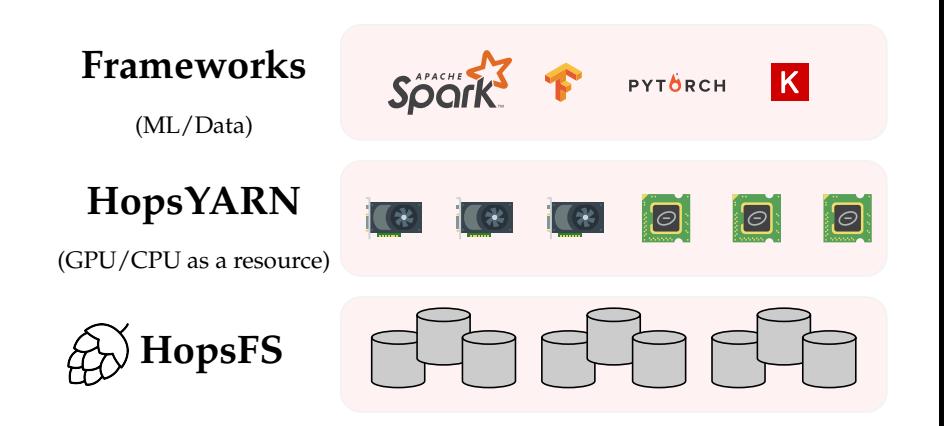

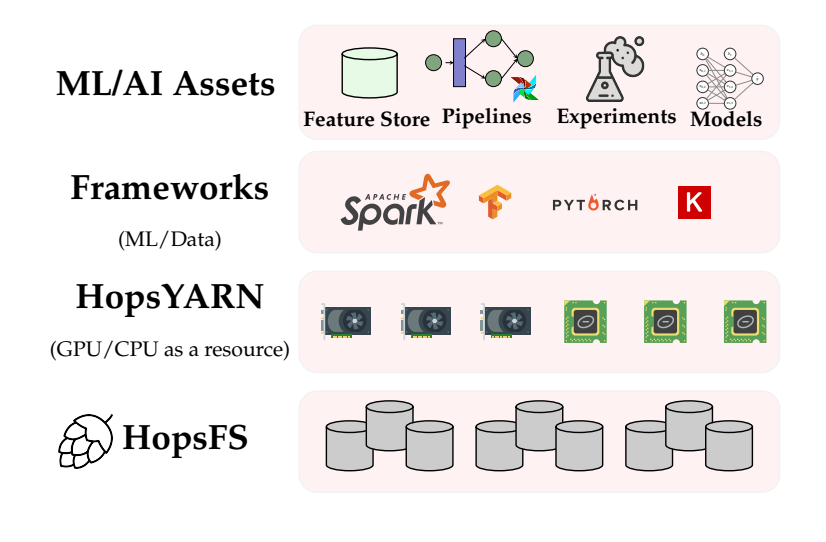

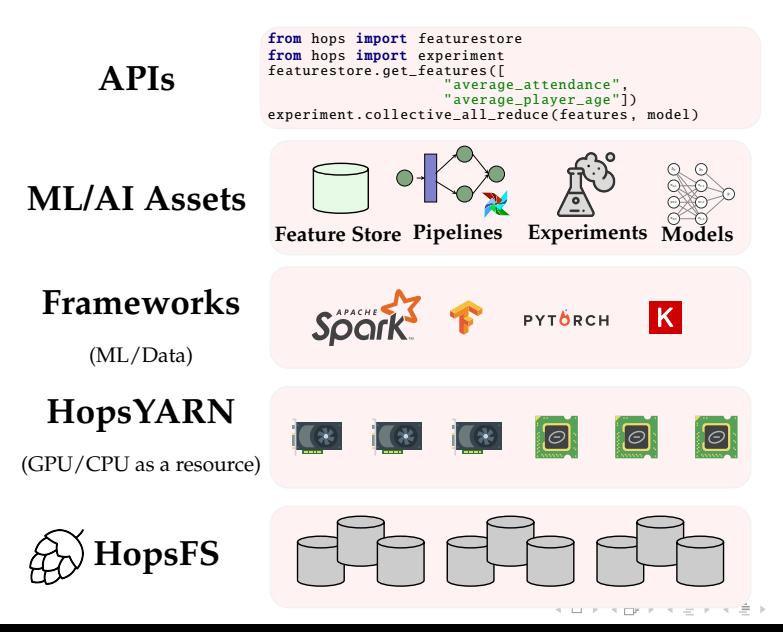

 $OQ$ 

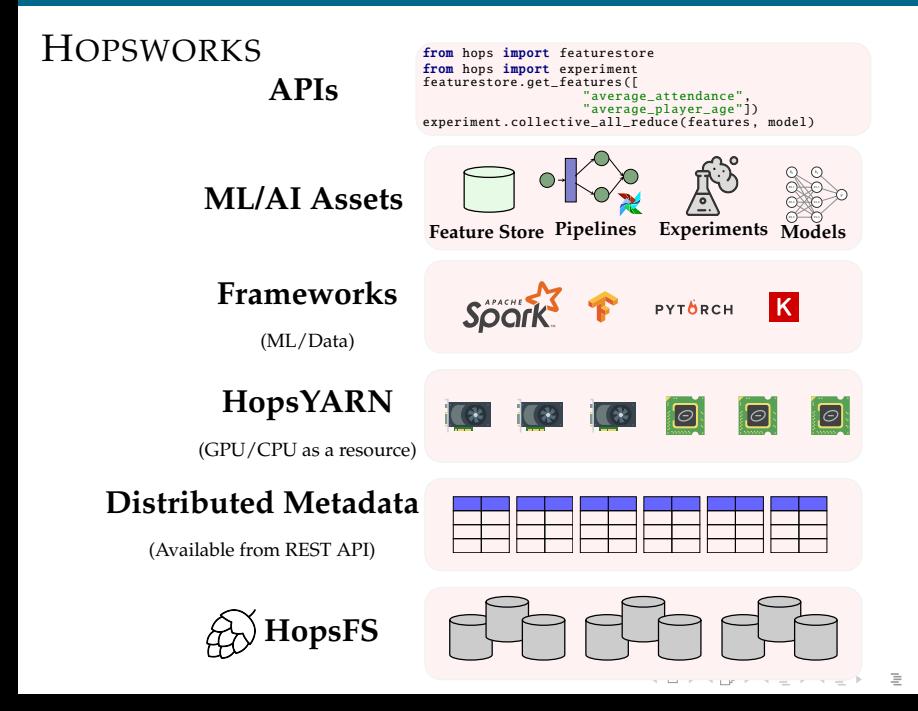

 $OQ$ 

## <span id="page-18-0"></span>INNER AND OUTER LOOP OF LARGE SCALE DEEP LEARNING

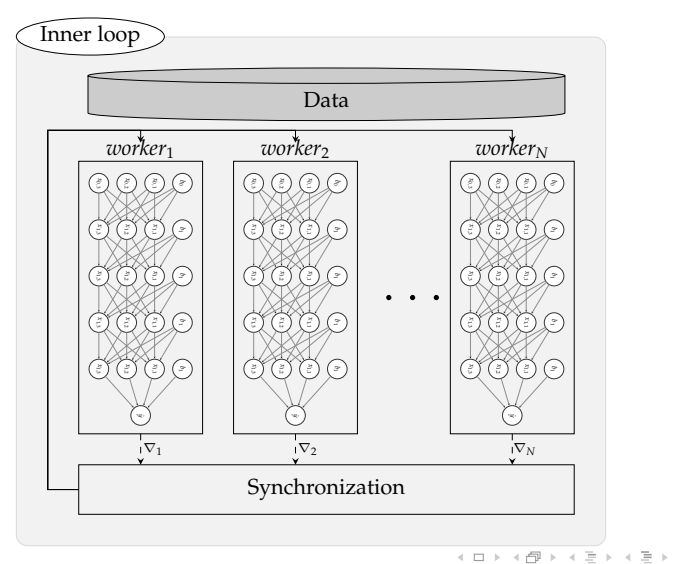

 $\equiv$  $OQ$ 

## INNER AND OUTER LOOP OF LARGE SCALE DEEP LEARNING

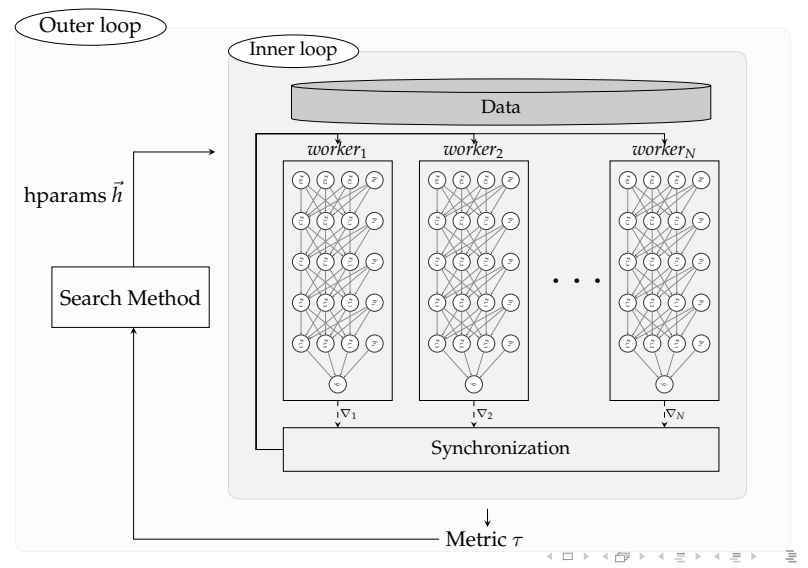

 $OQ$ 

## INNER AND OUTER LOOP OF LARGE SCALE DEEP LEARNING

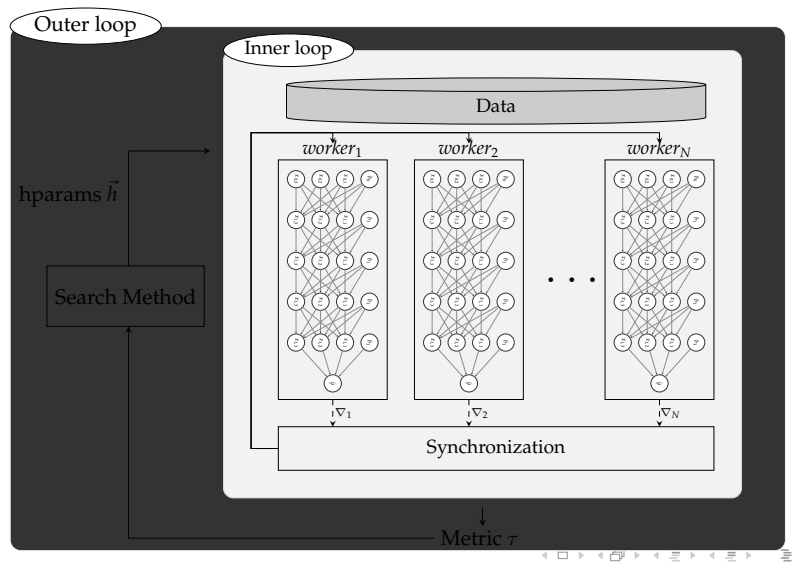

 $OQ$ 

## INNER LOOP: DISTRIBUTED DEEP LEARNING

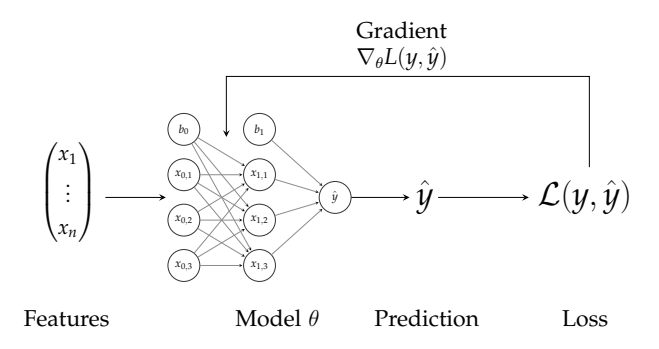

イロトス 伊 トス ミトス ミトー  $\equiv$  $\circledcirc \circledcirc \circledcirc$ 

#### INNER LOOP: DISTRIBUTED DEEP LEARNING

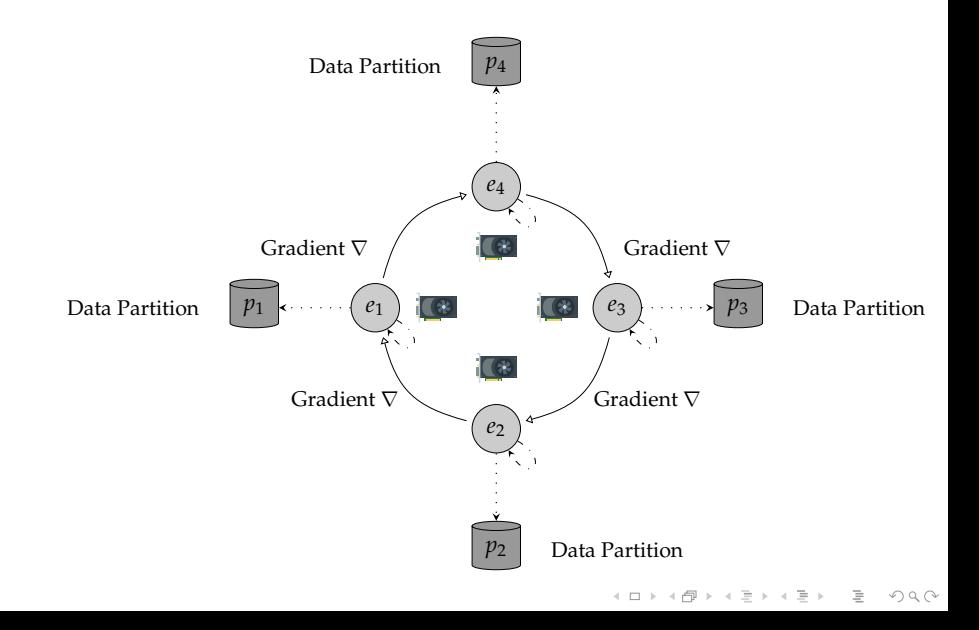

#### DISTRIBUTED DEEP LEARNING IN PRACTICE

- $\blacktriangleright$  Implementation of distributed algorithms is becoming a **commodity** (TF, PyTorch etc)
- **Fig. 1** The hardest part **of DDL is now**:
	- $\blacktriangleright$  Cluster management
	- $\blacktriangleright$  Allocating GPUs
	- $\triangleright$  Data management
	- Operations & performance

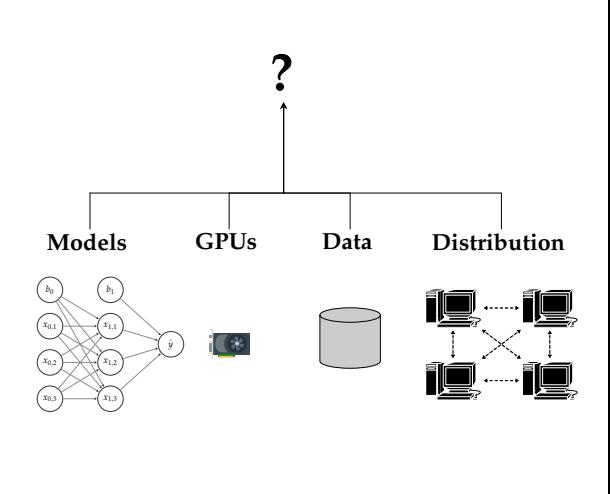

イロト イ押 トイヨト イヨト・ヨー

 $OQ$ 

from hops import experiment

experiment . collective\_all\_reduce (train\_fn)

イロトイ団 トイミトイミト ニミーのなべ

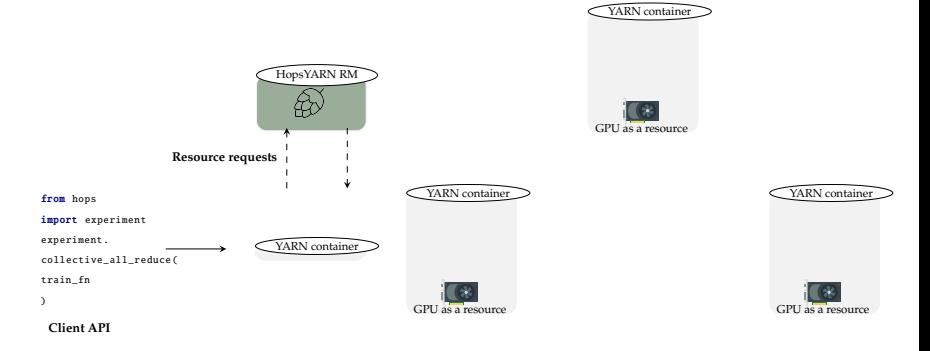

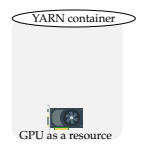

イロトイ団 トイミトイミト ニヨー りんぐ

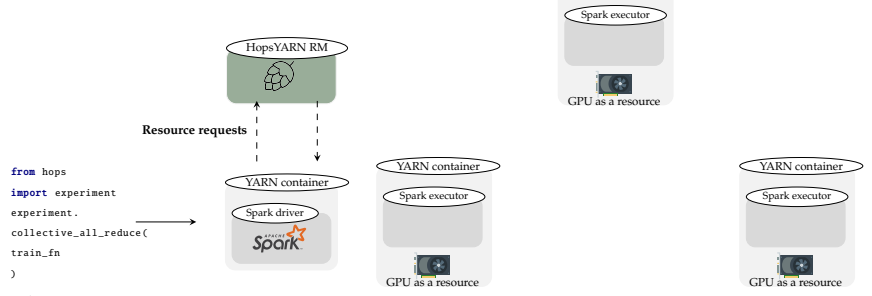

**Client API**

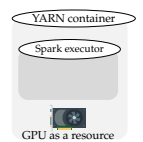

イロトイ団 トイミトイミト ニヨー りんぐ

YARN container

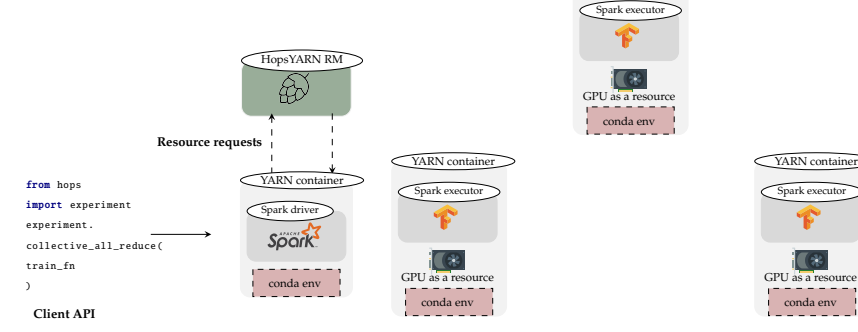

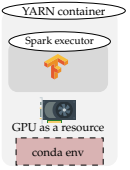

イロトイ団 トイミトイミト ニヨー りんぐ

YARN container

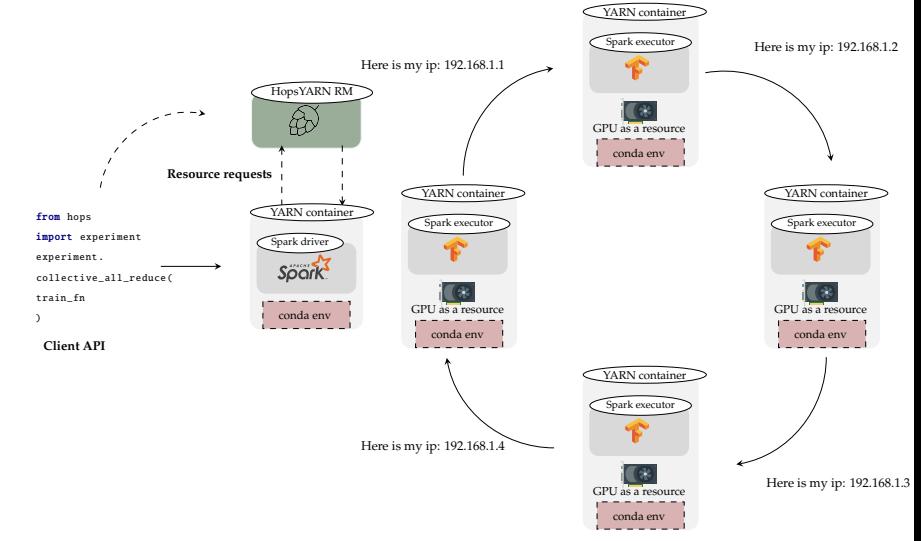

イロトイ団 トイミトイミト ニヨー りんぐ

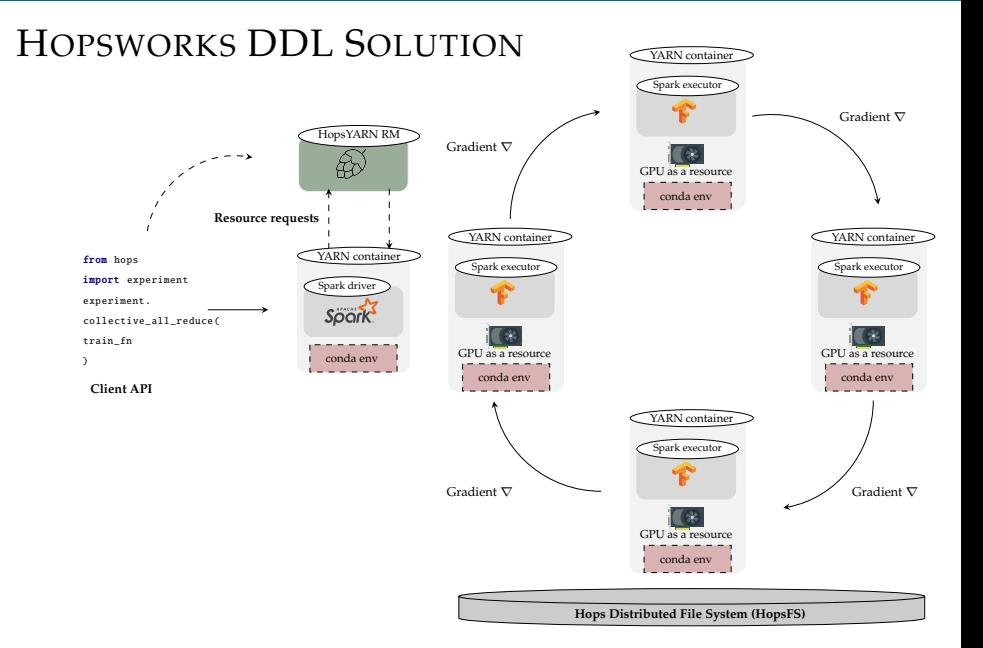

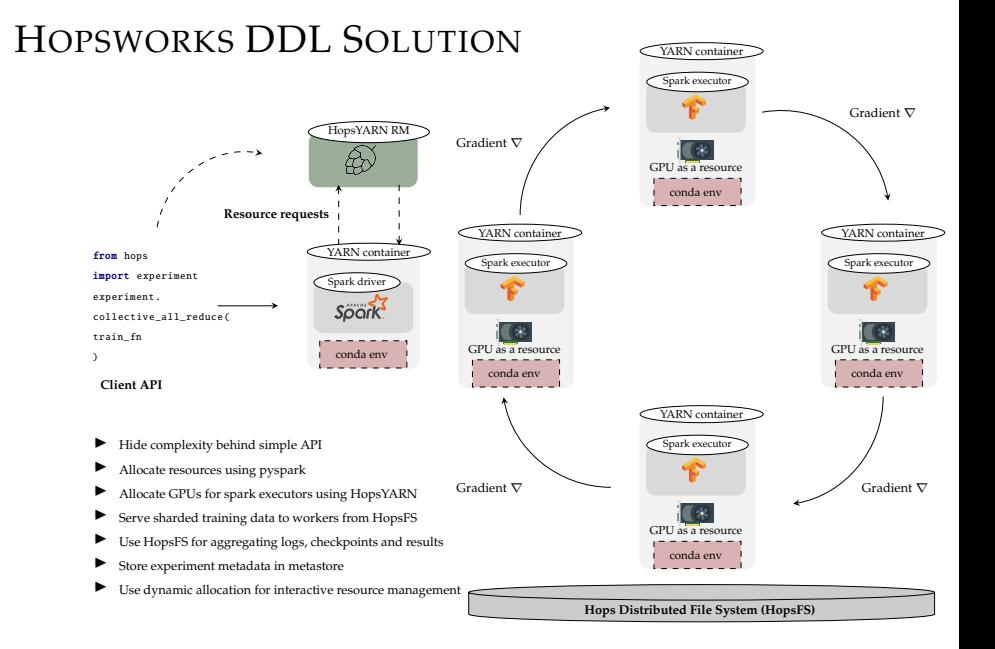

#### <span id="page-32-0"></span>OUTER LOOP: BLACK BOX OPTIMIZATION

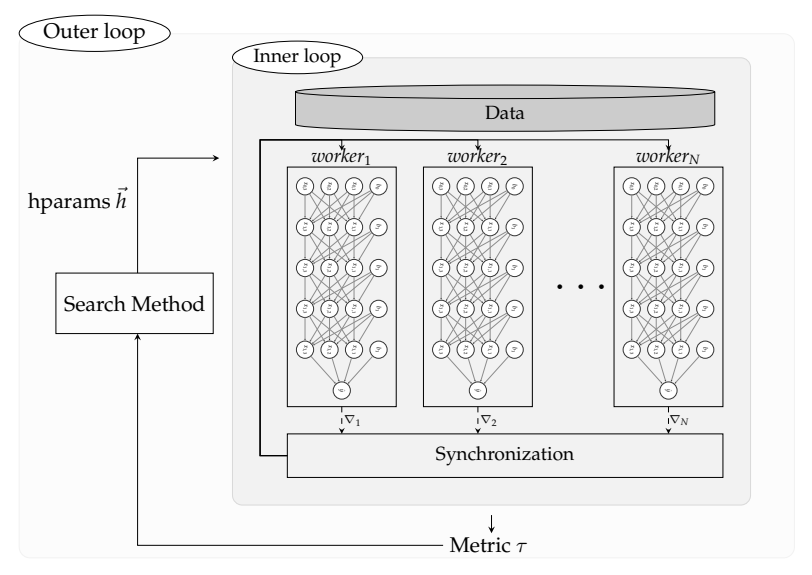

(ロ) (@) (코) (코) (코) 2000

#### OUTER LOOP: BLACK BOX OPTIMIZATION

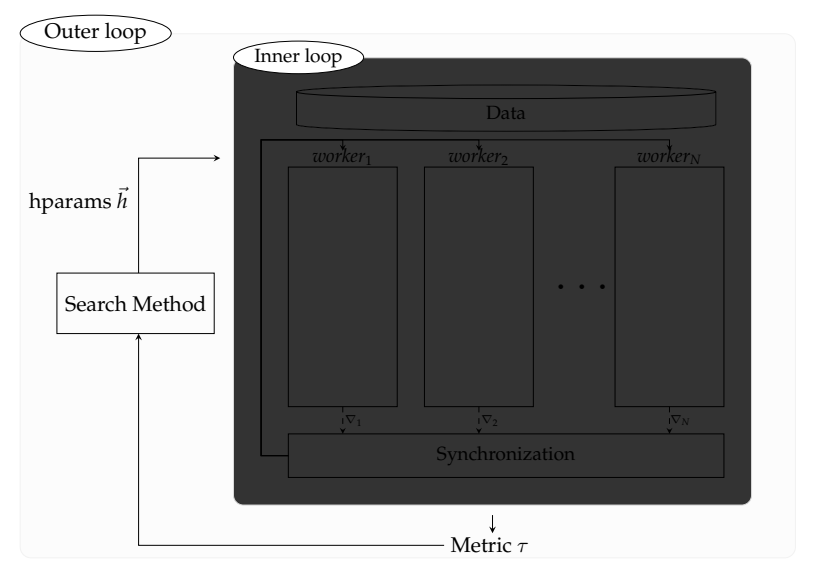

(ロ) (@) (코) (코) (코) 2000

#### OUTER LOOP: BLACK BOX OPTIMIZATION

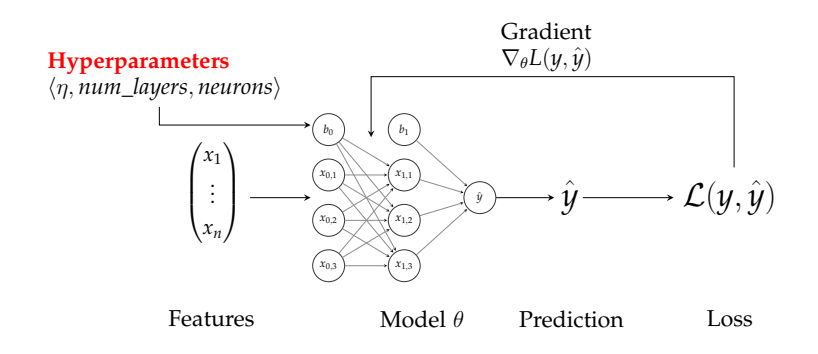

イロトス 伊 トス ミトス ミトー  $\equiv$  $OQ$ 

#### OUTER LOOP: BLACK BOX OPTIMIZATION **Example Use-Case from one of our clients:**

- ► Goal: Train a One-Class GAN model for fraud detection
- $\triangleright$  Problem: GANs are extremely sensitive to hyperparameters and there exists a very large space of possible hyperparameters.
- Example hyperparameters to tune: learning rates  $\eta$ , optimizers, layers.. etc.

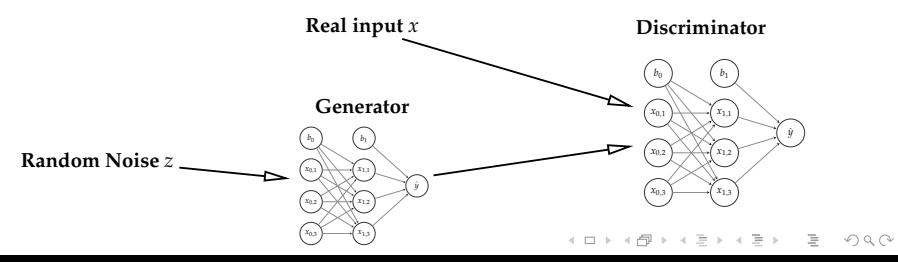
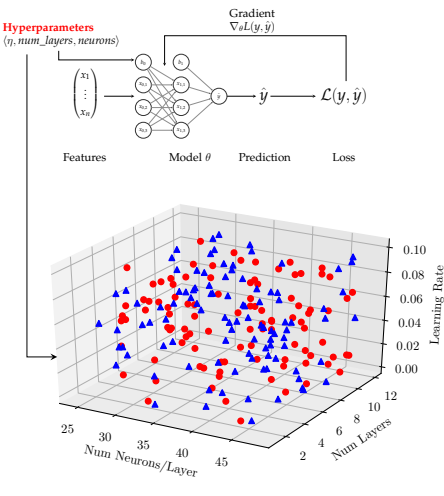

#### **Search Space**

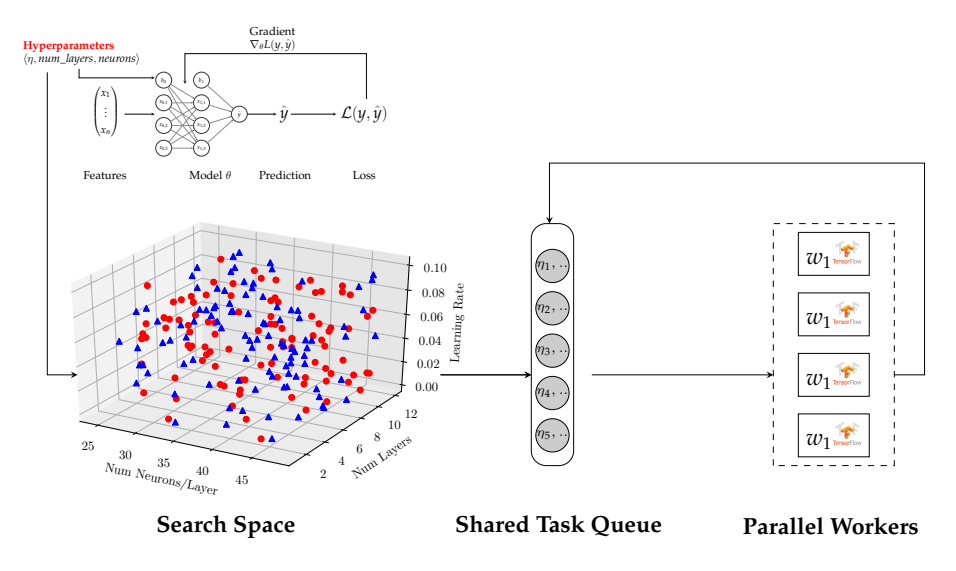

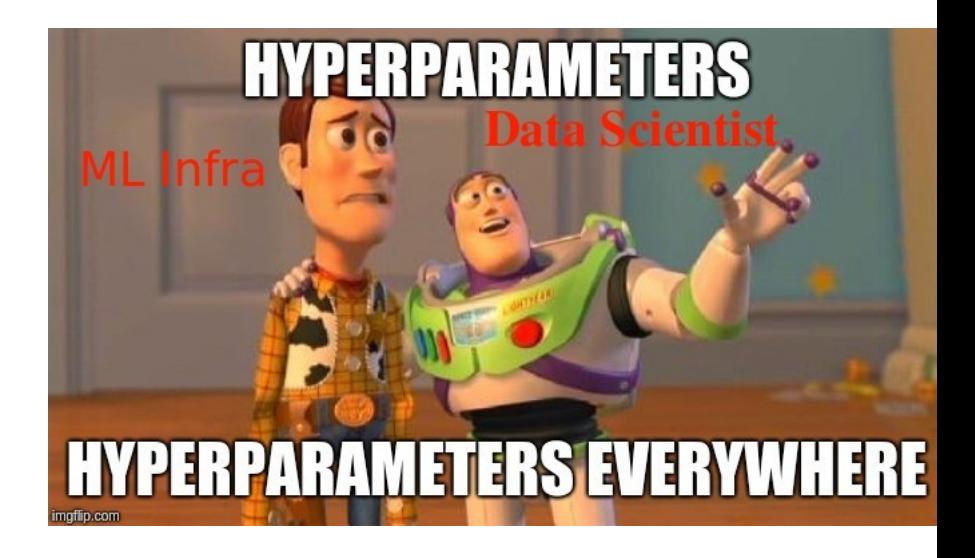

イロトイ団 トイミトイモト  $OQ$ 

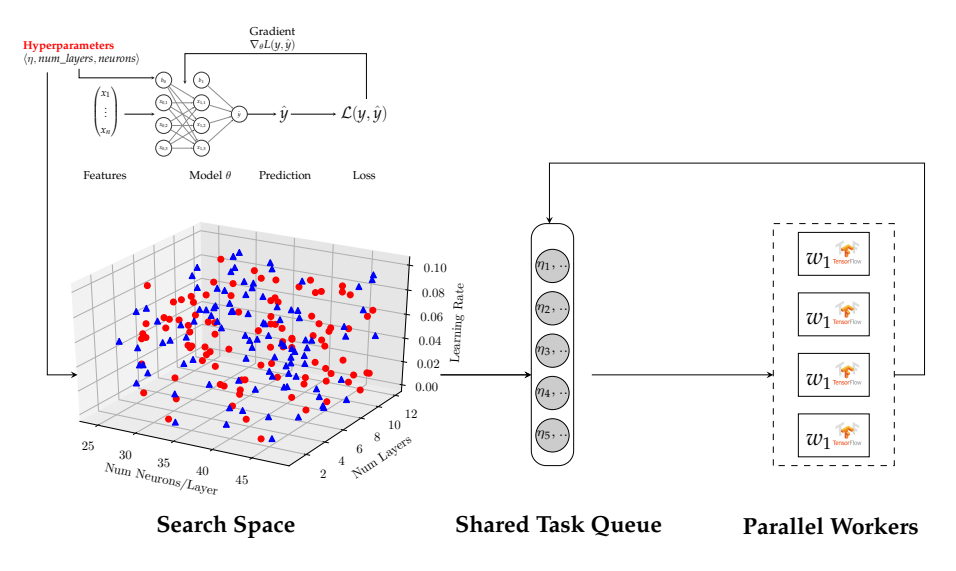

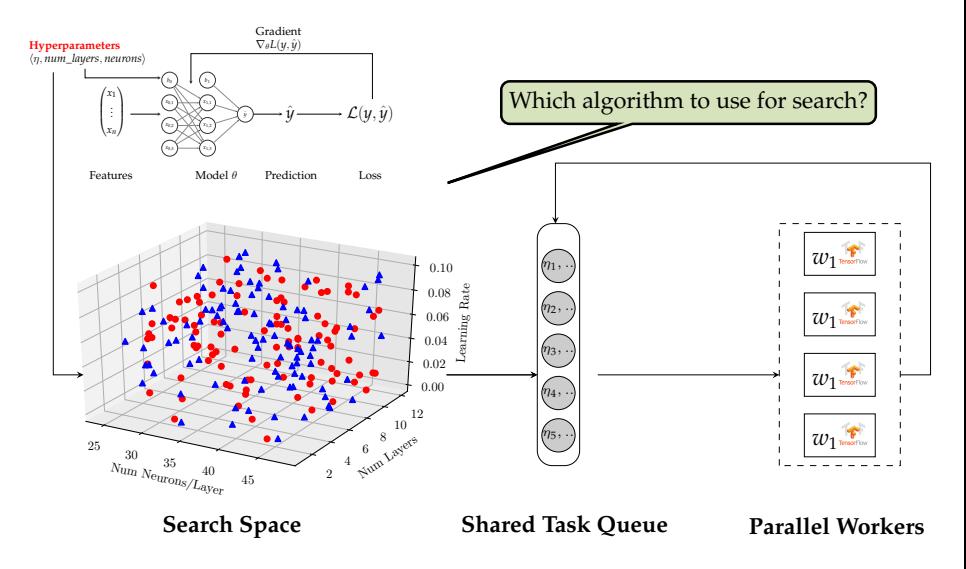

<span id="page-41-0"></span>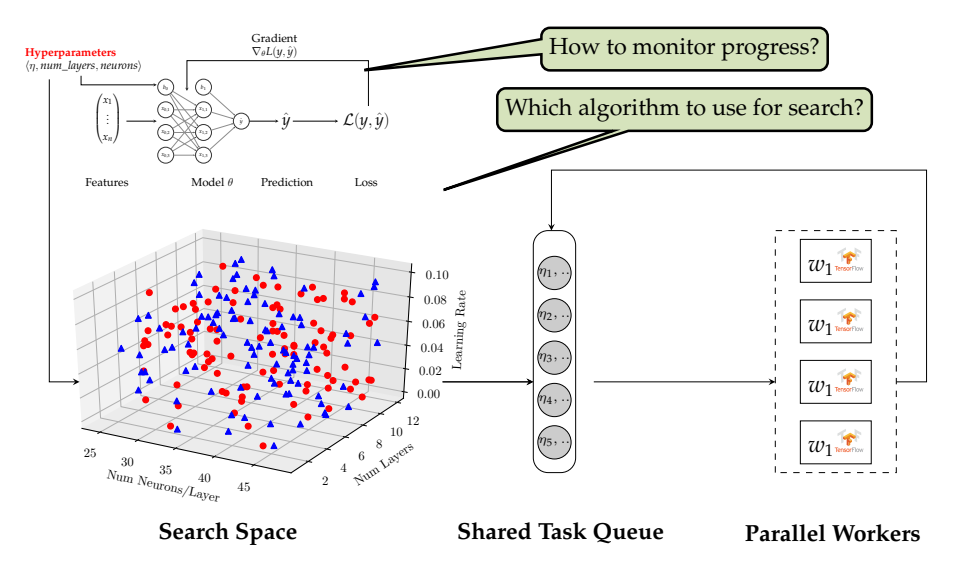

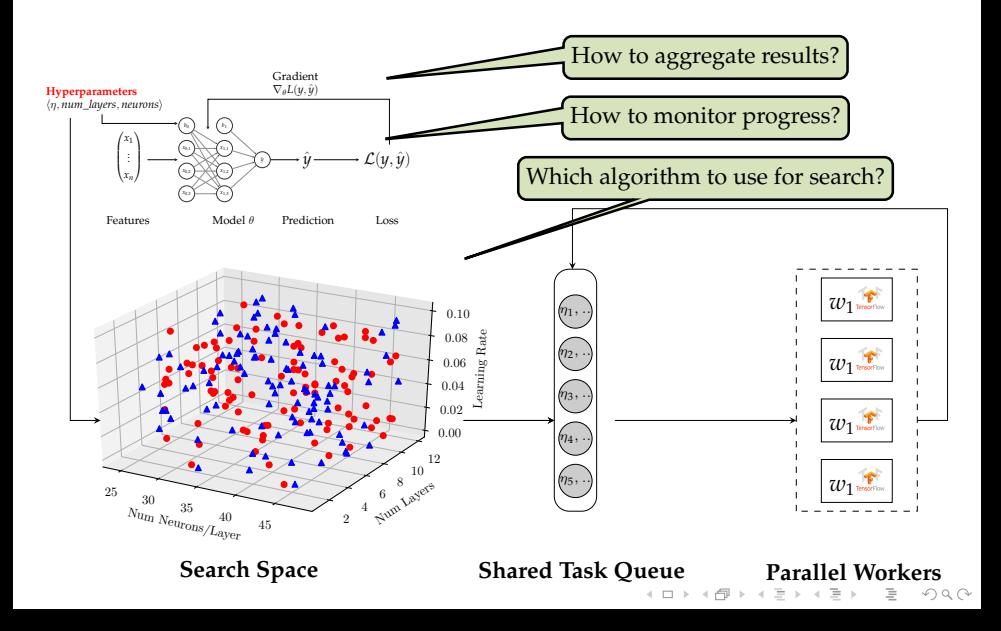

<span id="page-43-0"></span>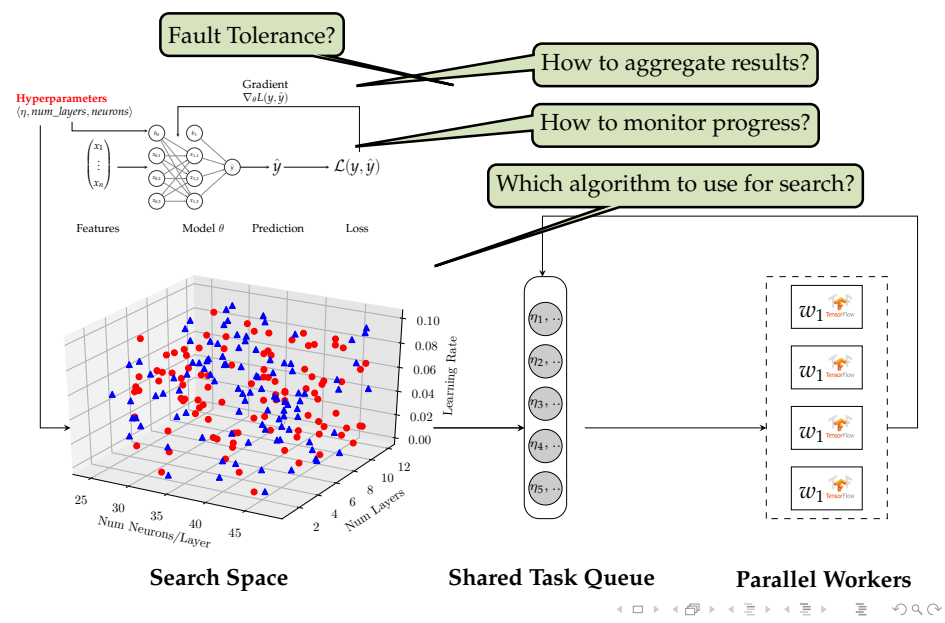

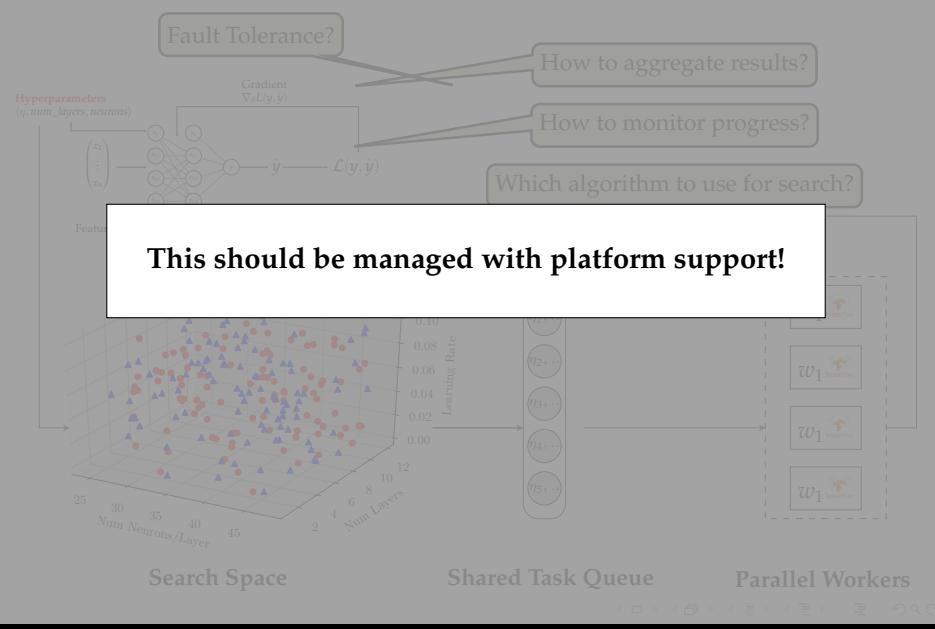

#### PARALLEL EXPERIMENTS

### from hops import experiment experiment . random\_search (train\_fn )

(ロ) (@) (경) (경) (경) 경 990

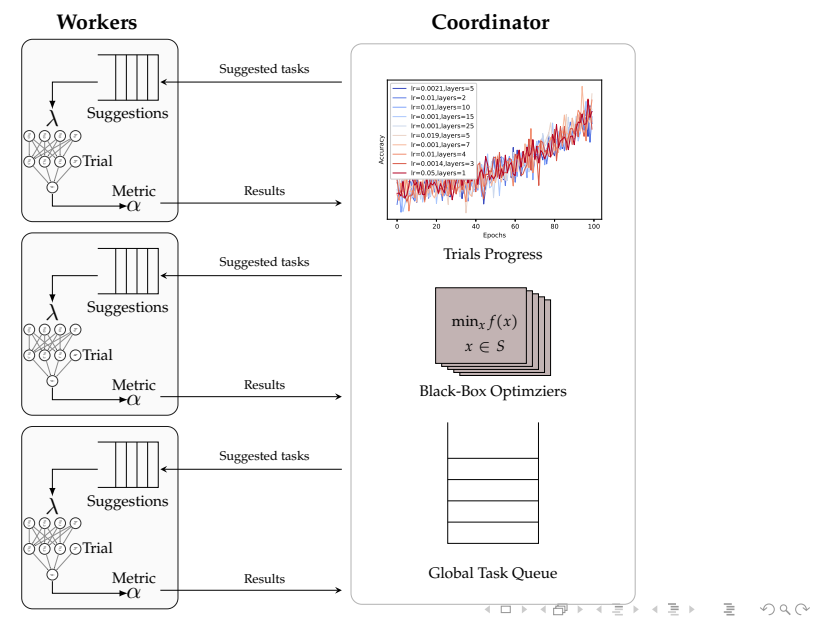

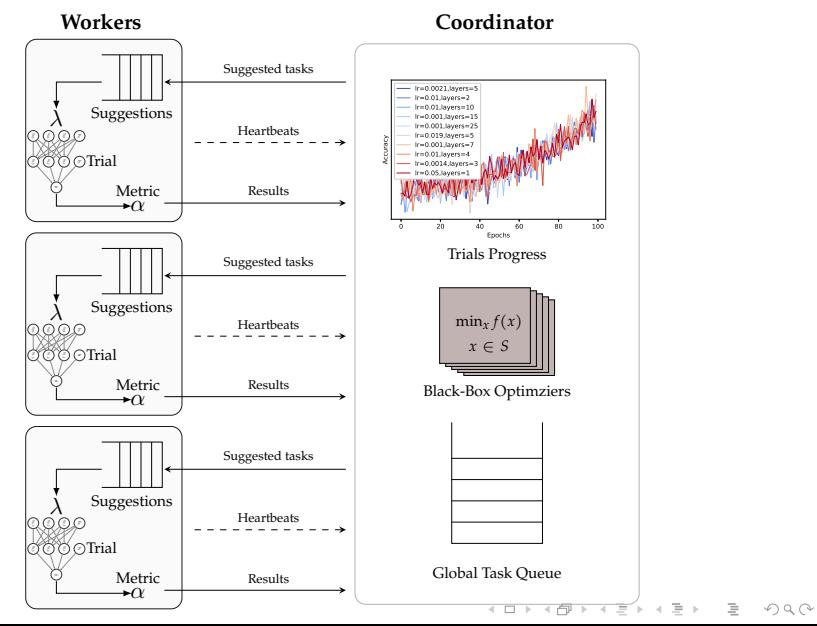

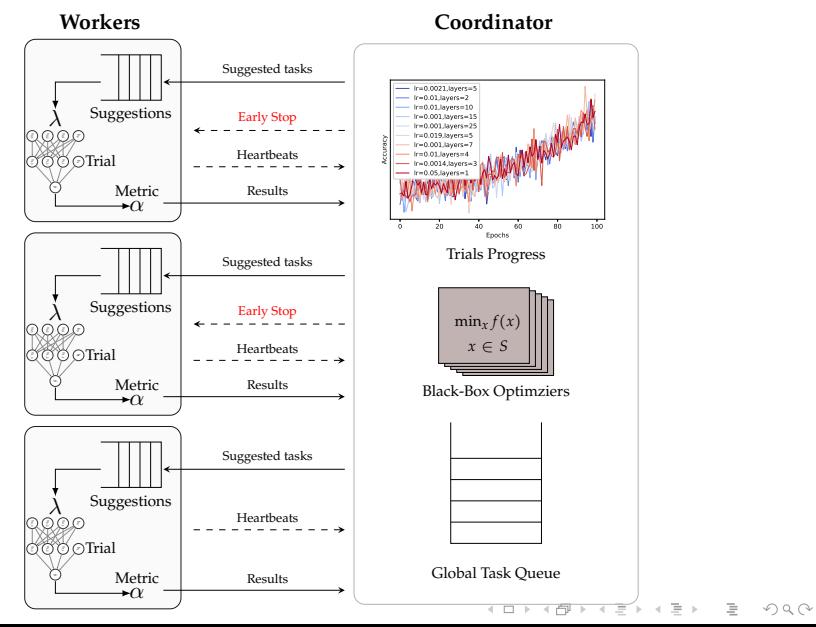

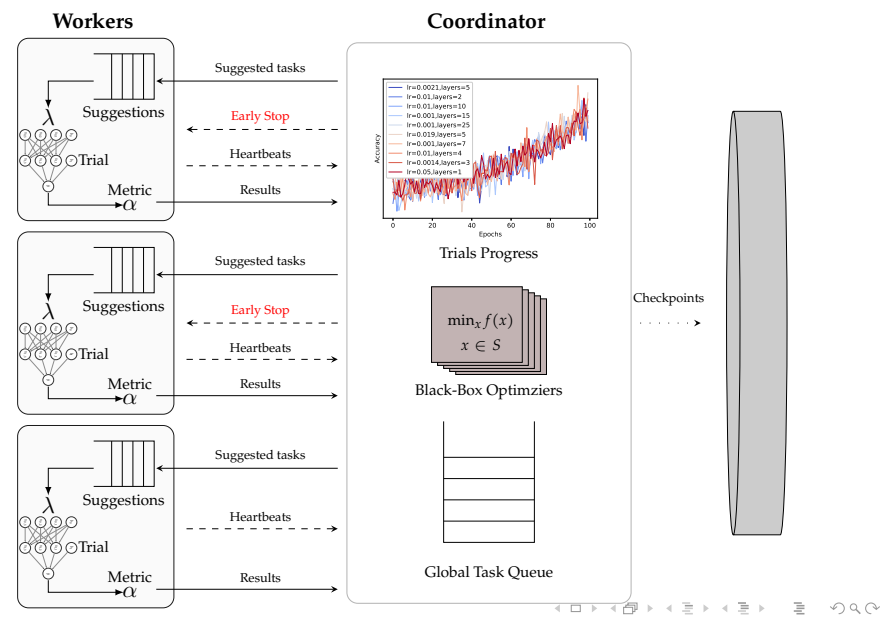

## <span id="page-50-0"></span>INNER AND OUTER LOOP OF LARGE SCALE DEEP LEARNING

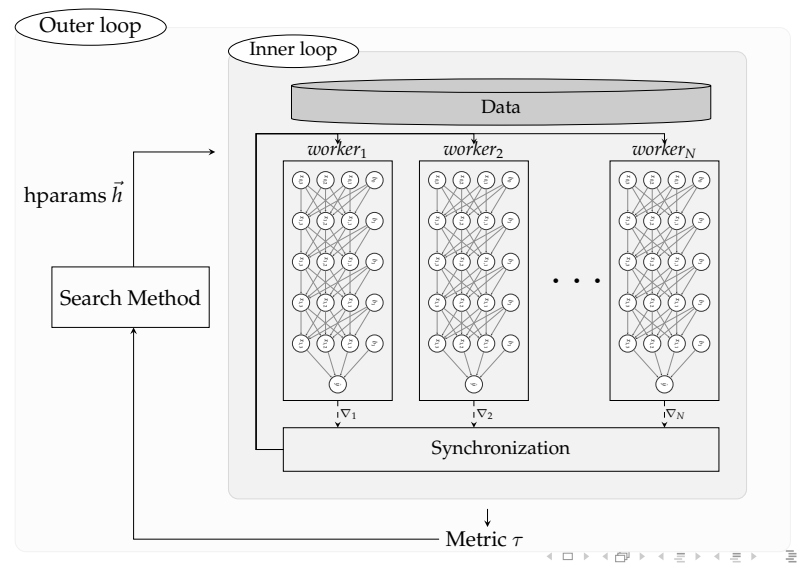

 $OQ$ 

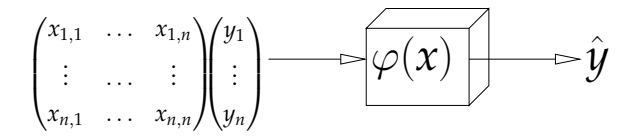

아마 아이라 아이들 아이들이 다 들어.

 $\circledcirc \circledcirc \circledcirc$ 

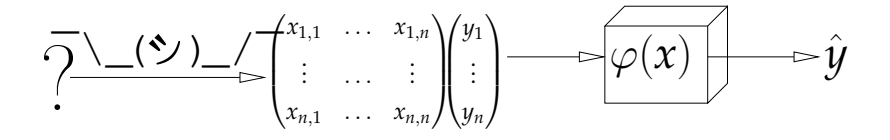

 $2em1<sup>6</sup>$ scaling\_michelangelo.

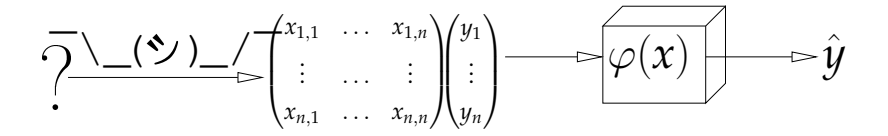

"Data is the hardest part of ML and the most important piece to get right.

Modelers spend most of their time selecting and transforming features at training time and then building the pipelines to deliver those features to production models."

 $-1$  Iher<sup>6</sup>

 $2em1<sup>6</sup>$ scaling\_michelangelo.

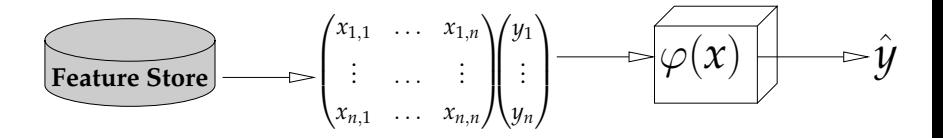

"Data is the hardest part of ML and the most important piece to get right.

Modelers spend most of their time selecting and transforming features at training time and then building the pipelines to deliver those features to production models."

 $-1$  I her<sup>7</sup>

 $2em1<sup>7</sup>$ scaling\_michelangelo.

### WHAT IS A FEATURE?

*A feature is a measurable property of some data-sample*

A feature could be..

- An aggregate value (min, max, mean, sum)
- $\triangleright$  A raw value (a pixel, a word from a piece of text)
- $\triangleright$  A value from a database table (the age of a customer)
- $\triangleright$  A derived representation: e.g an embedding or a cluster

**Features are the fuel for AI systems:**

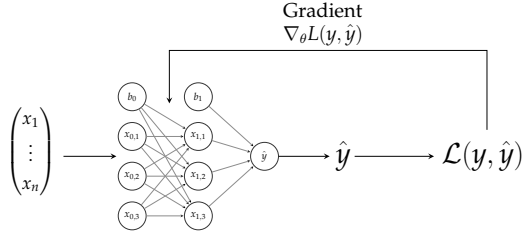

Features Model  $\theta$ Prediction Loss KELKÆRKERKER E KORA

## FEATURE ENGINEERING IS CRUCIAL FOR MODEL PERFORMANCE

 $\neq \gamma^1$ 

## FEATURE ENGINEERING IS CRUCIAL FOR MODEL PERFORMANCE

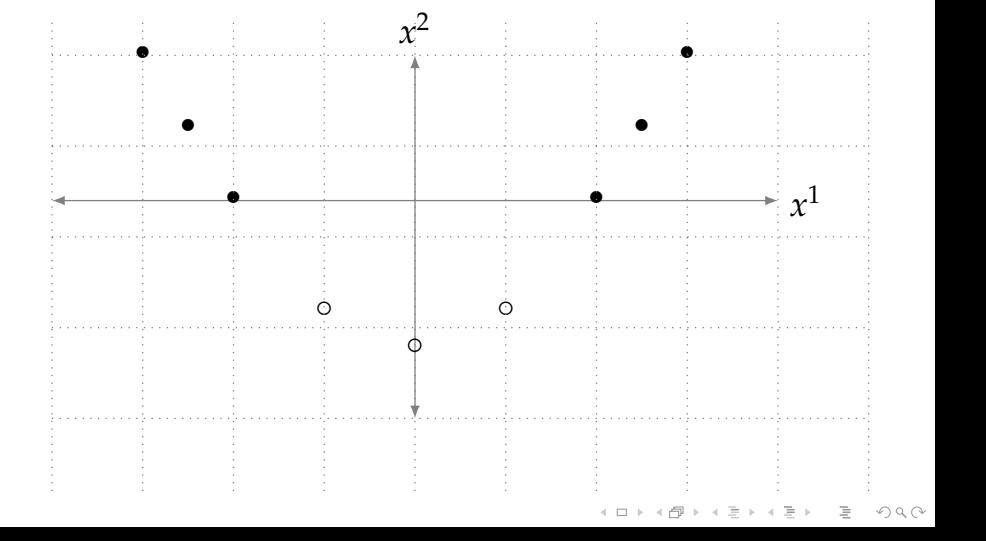

## FEATURE ENGINEERING IS CRUCIAL FOR MODEL PERFORMANCE

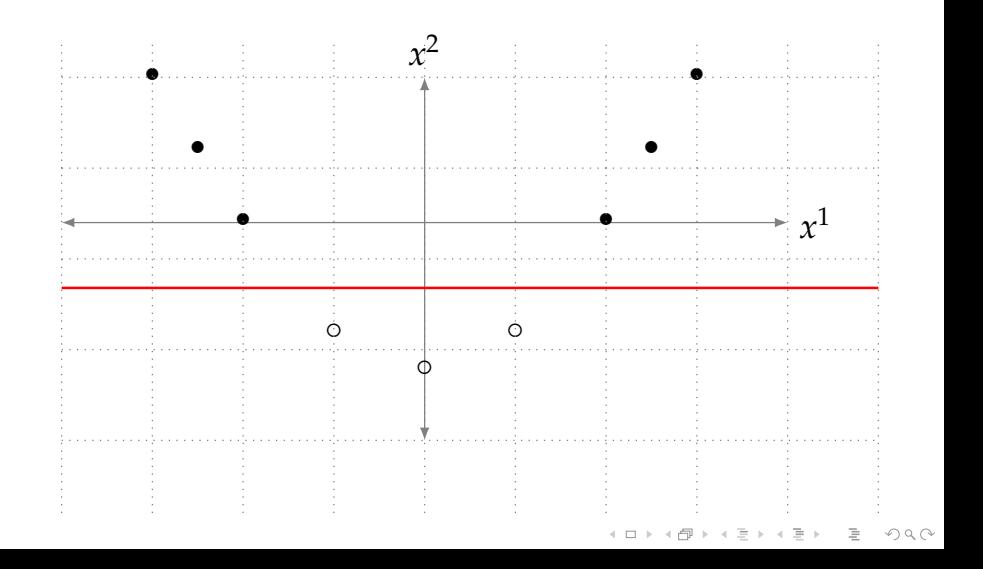

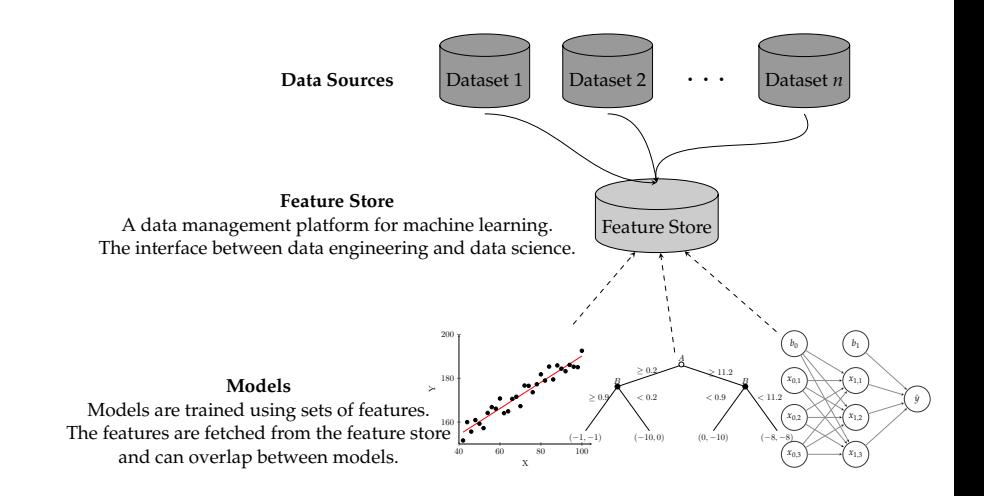

イロト イ押ト イミト イヨト  $OQ$ 

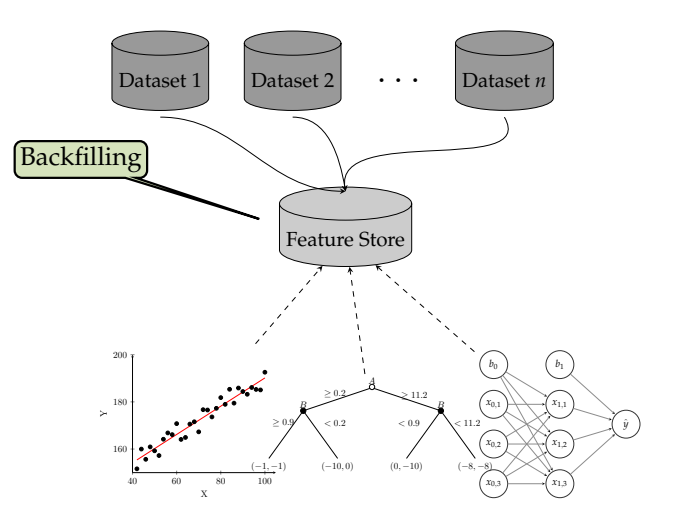

イロトイ団 トイミトイモト  $\equiv$  $\circledcirc \circledcirc \circledcirc$ 

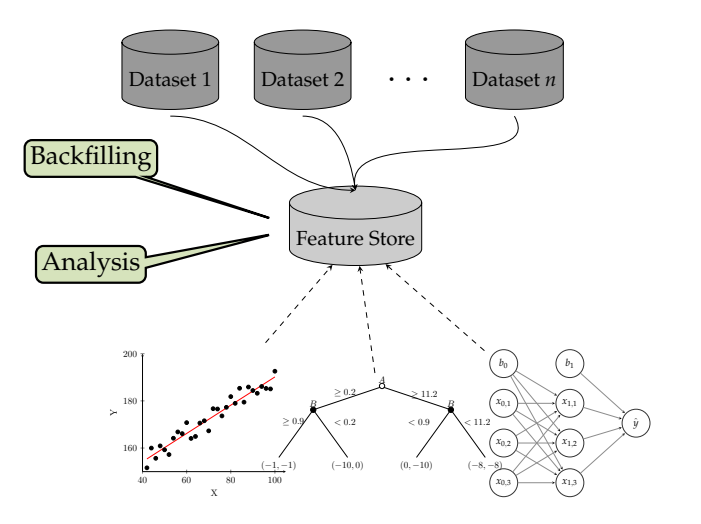

イロトイ団 トイミトイモト  $\equiv$  $\circledcirc \circledcirc \circledcirc$ 

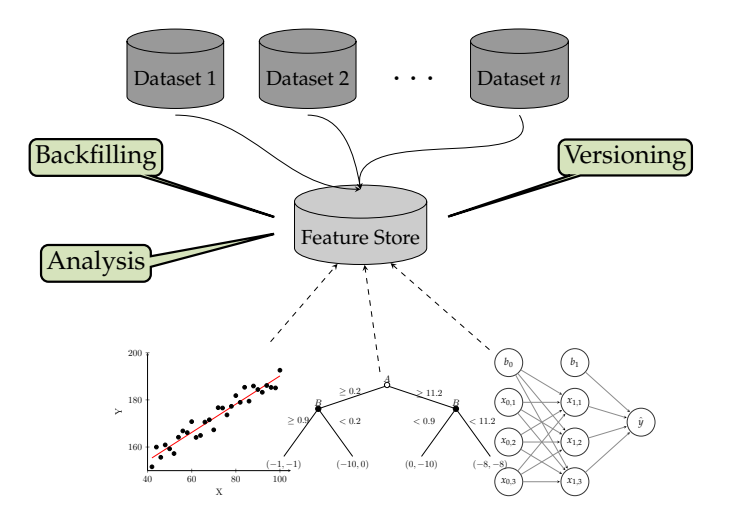

イロトイ団 トイミトイモト  $\equiv$  $\circledcirc \circledcirc \circledcirc$ 

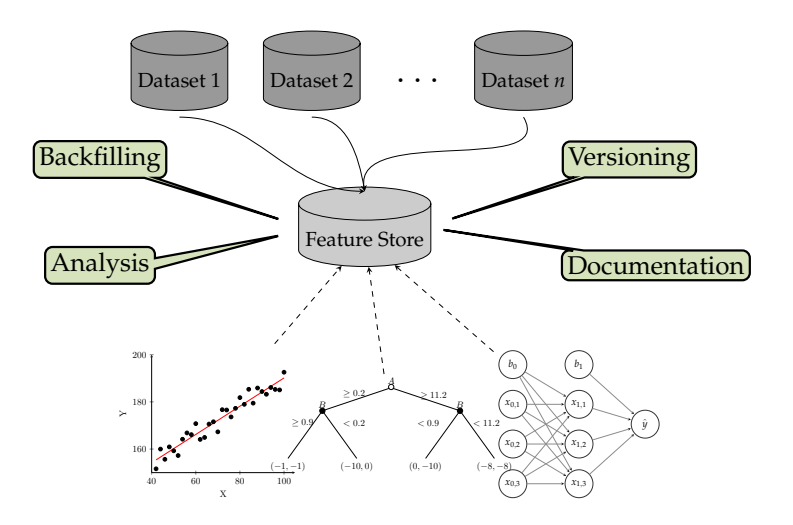

イロトイ団 トイモトイモト  $\equiv$  $\circledcirc \circledcirc \circledcirc$ 

#### <span id="page-65-0"></span>SUMMARY

- $\triangleright$  Deep Learning is going distributed
- $\blacktriangleright$  Algorithms for DDL are available in several frameworks
- $\blacktriangleright$  Applying DDL in practice brings a lot of operational complexity
- $\blacktriangleright$  Hopsworks is a platform for scale out deep learning and big data processing
- $\triangleright$  Hopsworks makes DDL simpler by providing simple abstractions for distributed training, parallel experiments and much more..

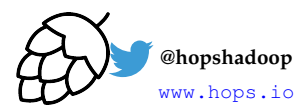

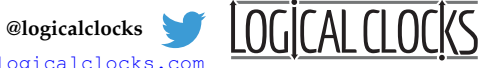

<www.logicalclocks.com>

We are open source: <https://github.com/logicalclocks/hopsworks> <https://github.com/hopshadoop/hops>

Thanks to Logical Clocks Team: Jim Dowling, Seif Haridi, Theo Kakantousis, Fabio Buso, Gautier Berthou, Ermias Gebremeskel, Mahmoud Ismail, Salman Niazi, Antonios Kouzoupis, Robin Andersson, Alex Ormenisan, Rasmus Toivonen and Steffen Grohsschmiedt.

> イロト イ押 トイミト イヨト・ヨー  $OQ$

## Demo-Setting

<span id="page-66-0"></span>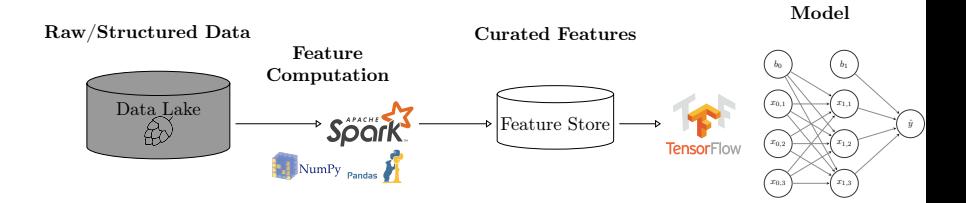

イロトス 伊 トス ミトス ミトー  $\equiv$  $OQ$ 

# **Hands-on Workshop**

- 1. If you haven't registered, do it now on <hops.site>
- 2. Cheatsheet: [http://snurran.sics.se/hops/](http://snurran.sics.se/hops/kim/workshop_cheat.txt) [kim/workshop\\_cheat.txt](http://snurran.sics.se/hops/kim/workshop_cheat.txt)

**KEIN (FINKEIN EI KORO)** 

#### EXERCISE 1 (HELLO HOPSWORKS)

- 1. Create a Deep Learning Tour Project on Hopsworks
- 2. Start a Jupyter Notebook with the config:
	- ► "Experiment" Mode
	- $\blacktriangleright$  1 GPU
	- $\blacktriangleright$  4000 (MB) memory for the driver (appmaster)

**KOD KARD KED KED B YOUR** 

- $\triangleright$  8000 (MB) memory for the executor
- $\triangleright$  Rest can be default
- 3. Create a new "PySpark" notebook
- 4. In the first cell, write:

print("Hello Hopsworks")

5. Execute the cell (Ctrl + <Enter>)

EXERCISE 2 (DISTRIBUTED HELLO HOPSWORKS WITH GPU)

1. Add a new cell with the contents:

```
def executor ():
    print("Hello from GPU")
```
2. Add a new cell with the contents:

```
from hops import experiment
experiment .launch( executor )
```
- 3. Execute the two cells in order (Ctrl + <Enter>)
- 4. Go to the Application UI

## EXERCISE 2 (DISTRIBUTED HELLO HOPSWORKS WITH GPU)

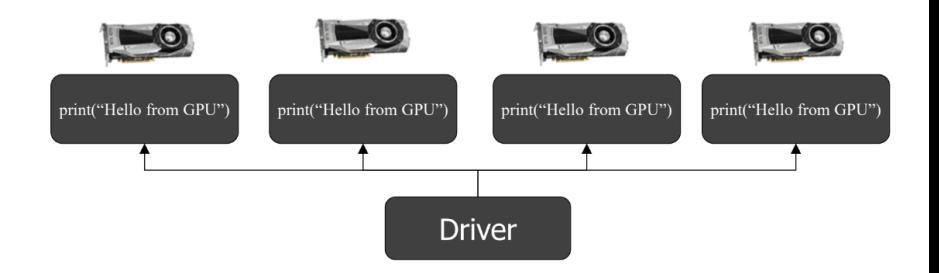

**KEIN (FINKEIN EI KORO)** 

## EXERCISE 2 (DISTRIBUTED HELLO HOPSWORKS WITH GPU)

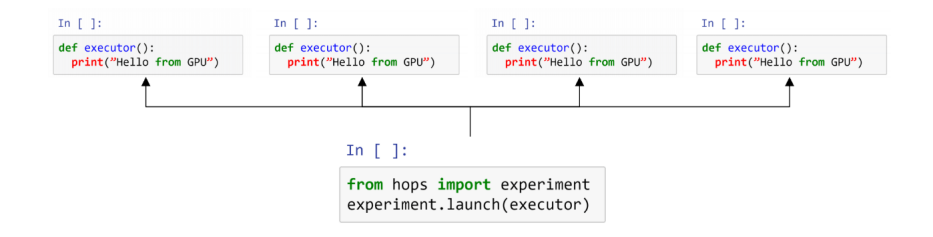

**KEIN (FINKEIN EI KORO)**
# EXERCISE 3 (LOAD MNIST FROM HOPSFS)

1. Add a new cell with the contents:

```
from hops import hdfs
import tensorflow as tf
def create_tf_dataset ():
    train_files = [hdfs. project_path () +
                  "TestJob/data/mnist/train/train.tfrecords"]
    dataset = tf.data. TFRecordDataset ( train_files )
    def decode(example):
        example = tf. parse_single_example (example ,{
                         'image_raw': tf. FixedLenFeature ([], tf.string),
                         'label': tf. FixedLenFeature ([], tf. int64)})
        image = tf.reshape(tf. decode_raw (example['image_raw'],
                           tf.uint8), (28 ,28 ,1))
        label = tf.one_hot(tf.cast(example['label'], tf.int32), 10)
        return image , label
    return dataset.map(decode ). batch (128). repeat ()A O A A (F) A B A A B A A G A A A A C
```
## EXERCISE 3 (LOAD MNIST FROM HOPSFS)

#### 1. Add a new cell with the contents:

create\_tf\_dataset ()

#### 2. Execute the two cells in order  $(Ctr1 + \leq Enter)$

**KEIN (FINKEIN EI KORO)** 

# EXERCISE 4 (DEFINE CNN MODEL)

```
from tensorflow import keras
def create_model ():
    model = \text{keras.Sequential}()model.add(keras.layers.Conv2D(filters=32, kernel_size=3, padding='same',
                                   activation='relu', input\_shape = (28, 28, 1)))model.add(keras.layers. BatchNormalization ())
    model.add(keras.layers. MaxPooling2D(pool_size=2))
    model.add(keras.layers.Dropout (0.3))
    model.add(keras.layers.Conv2D(filters=64, kernel_size=3,
                              padding='same', activation='relu'))
    model.add(keras.layers. BatchNormalization ())
    model.add(keras.layers. MaxPooling2D(pool_size=2))
    model.add(keras.layers.Dropout (0.3))
    model.add(keras.layers.Flatten ())
    model.add(keras.layers.Dense (128. activation='relu'))
    model.add(keras.layers.Dropout (0.5))
    model.add(keras.layers.Dense(10. activation='softmax'))
    return model
```
**KOD KARD KED KED B YOUR** 

# EXERCISE 4 (DEFINE CNN MODEL)

#### 1. Add a new cell with the contents:

create\_model (). summary ()

#### 2. Execute the two cells in order  $(Ctr1 + \leq Enter)$

**KEIN (FINKEIN EI KORO)** 

### EXERCISE 5 (DEFINE & RUN THE EXPERIMENT)

1. Add a new cell with the contents:

```
from hops import tensorboard
from tensorflow.python.keras.callbacks import TensorBoard
def train fn():
    dataset = create tf dataset()model = createmodel()model.compile(loss=keras.losses. categorical_crossentropy ,
              optimizer =keras. optimizers .Adam (), metrics =['accuracy'])
    tb_callback = TensorBoard (log_dir= tensorboard .logdir ())
    model_ckpt_callback = keras. callbacks . ModelCheckpoint (
                               tensorboard .logdir (), monitor='acc')
    history = model.fit(dataset, epochs=50,
                     steps per epoch =80, callbacks = [tb_callback])
    return history.history["acc"][−1]
```
**KOD KARA KED KED E YOUR** 

### <span id="page-77-0"></span>EXERCISE 5 (DEFINE & RUN THE EXPERIMENT)

1. Add a new cell with the contents:

experiment.launch(train\_fn)

- 2. Execute the two cells in order  $(Ctr1 + \epsilon Enter)$
- 3. Go to the Application UI and monitor the training progress

**KOD KARA KED KED E YOUR** 

### <span id="page-78-0"></span>**REFERENCES**

- $\triangleright$  Example notebooks [https:](https://github.com/logicalclocks/hops-examples) [//github.com/logicalclocks/hops-examples](https://github.com/logicalclocks/hops-examples)
- $\blacktriangleright$  HopsML<sup>8</sup>
- $\blacktriangleright$  Hopsworks<sup>9</sup>
- $\blacktriangleright$  Hopsworks' feature store<sup>10</sup>
- $\blacktriangleright$  Maggy <https://github.com/logicalclocks/maggy>

<sup>2</sup>em1<sup>8</sup> Logical Clocks AB. *HopsML: Python-First ML Pipelines*. [https : / / hops . readthedocs . io / en /](https://hops.readthedocs.io/en/latest/hopsml/hopsML.html) [latest/hopsml/hopsML.html](https://hops.readthedocs.io/en/latest/hopsml/hopsML.html). 2018.

 $2em1<sup>9</sup>$ Jim Dowling. *Introducing Hopsworks*. [https : / / www . logicalclocks . com / introducing](https://www.logicalclocks.com/introducing-hopsworks/)  [hopsworks/](https://www.logicalclocks.com/introducing-hopsworks/). 2018.

<sup>2</sup>em1<sup>10</sup> Kim Hammar and Jim Dowling. *Feature Store: the missing data lay[er in](#page-77-0) [ML](#page-78-0) [pi](#page-77-0)[peline](#page-78-0)[s?](#page-65-0)* [https : / / www .](https://www.logicalclocks.com/feature-store/) [logicalclocks.com/feature-store/](https://www.logicalclocks.com/feature-store/). 2018.